## **Recall:** Objects as Data in Folders

- An object is like a manila folder
  It contains other variables
  - it contains other variables
  - Variables are called attributesCan change values of an attribute
  - (with assignment statements)
- It has a "tab" that identifies it
  - Unique number assigned by Python
  - Fixed for lifetime of the object

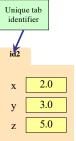

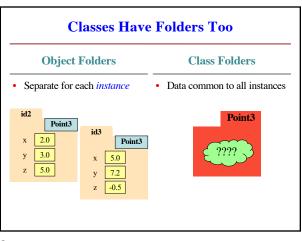

2

1

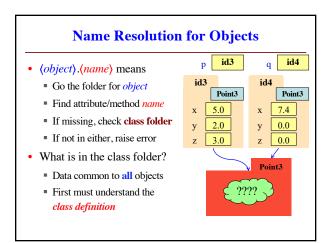

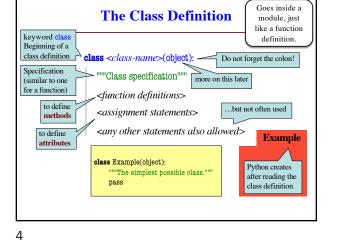

3

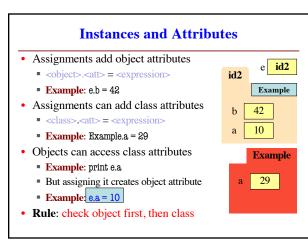

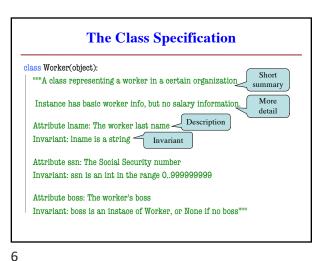

5

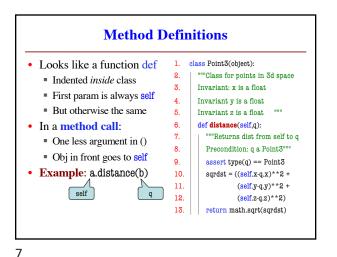

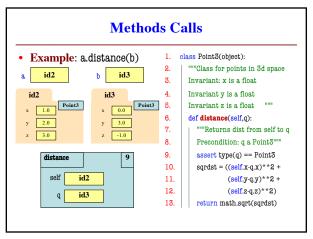

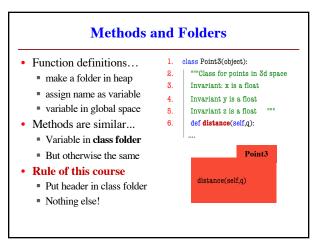

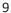

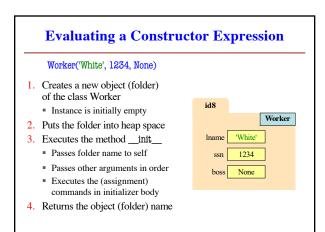

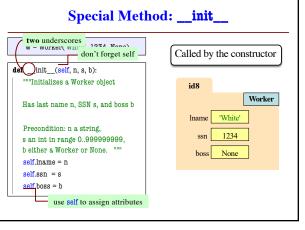

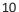

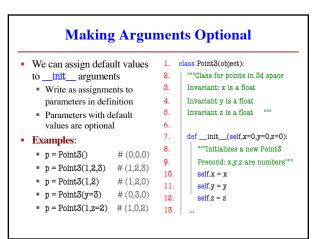